# Тест №1 по дисциплине "Программирование"<br>(раздел "Программирование на С++")<br>ФКТМ, поток 1РК, семестр 1

## Лектор и составитель - доцент, к.т.н. Симбирский Г.Д.

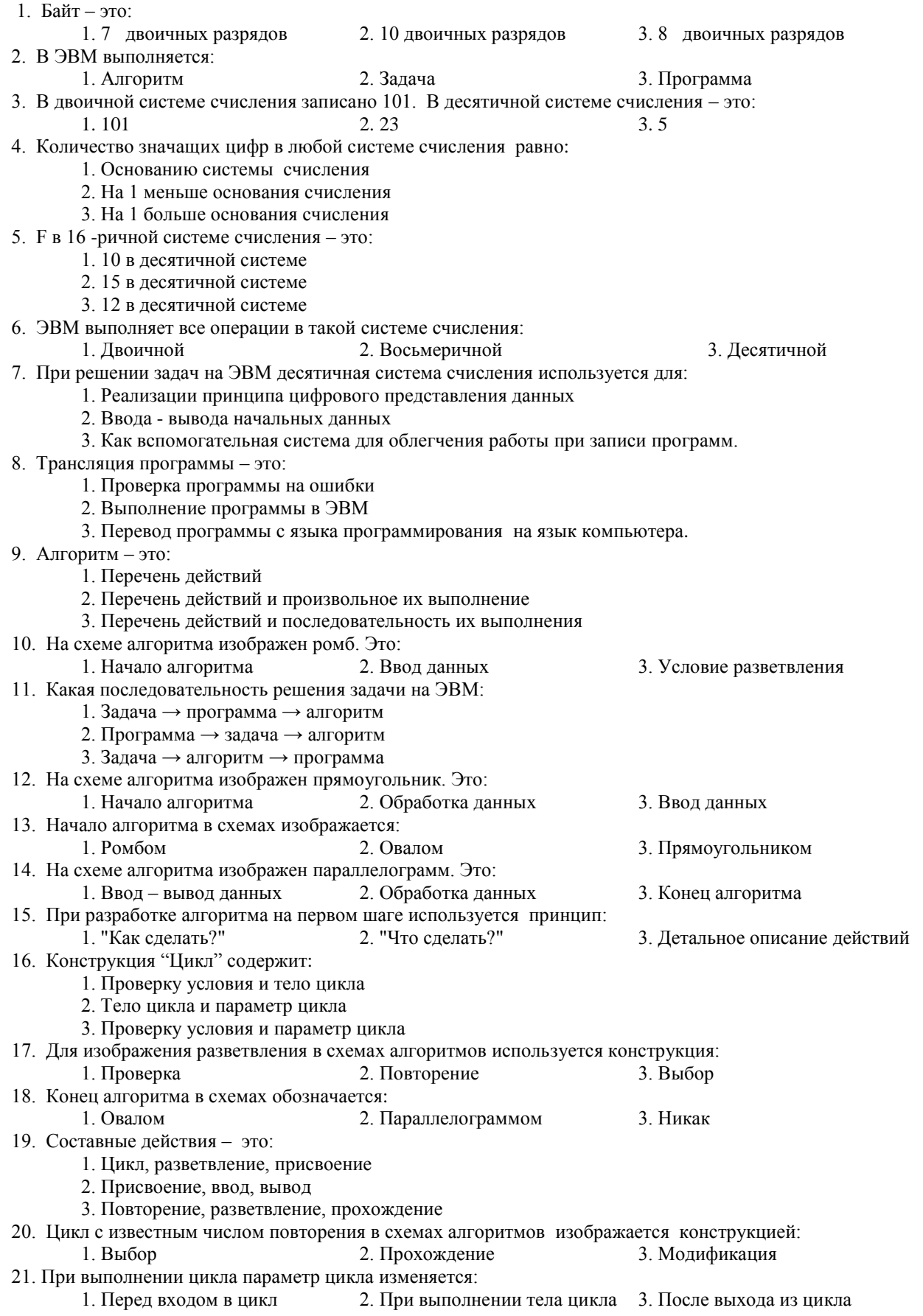

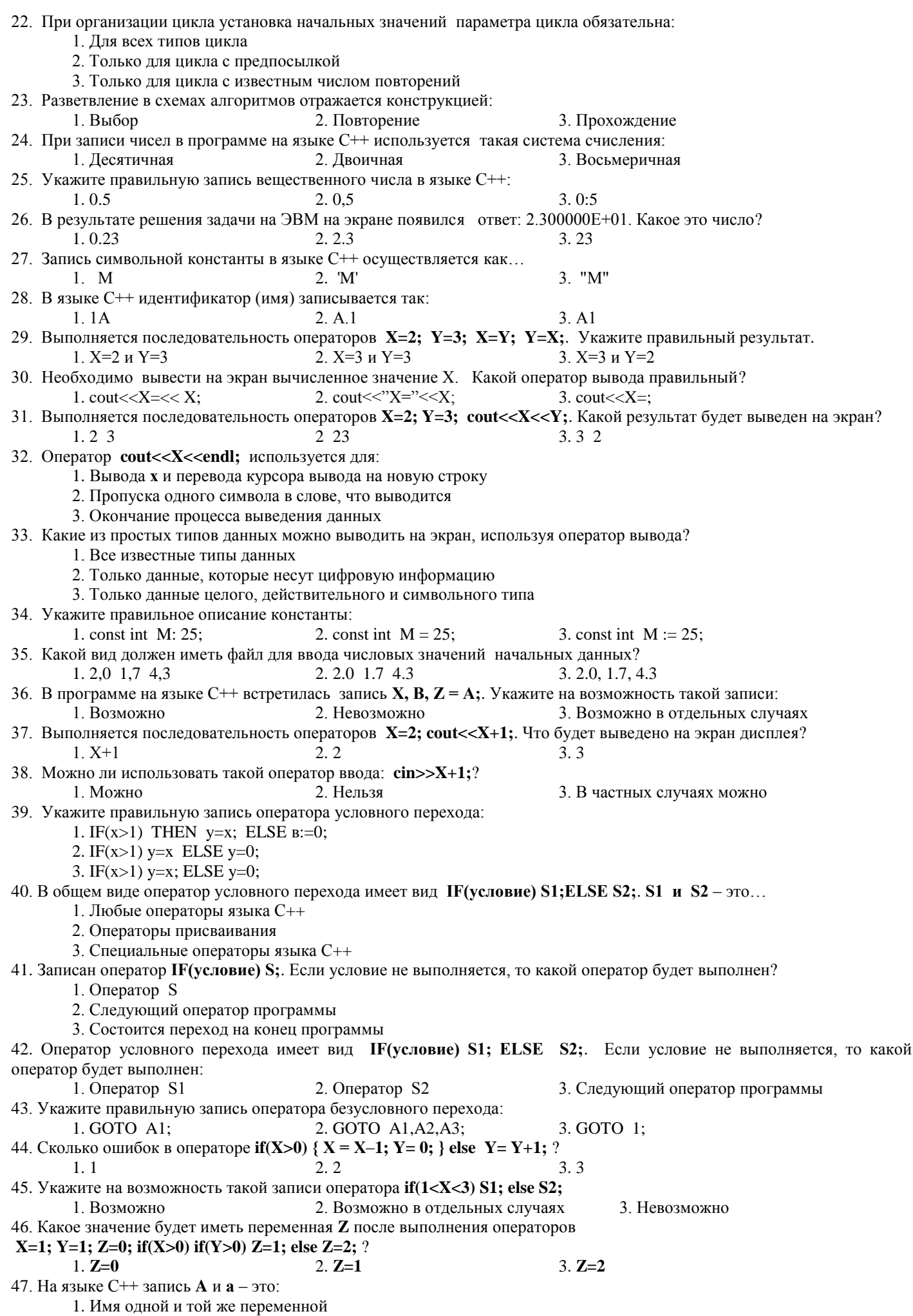

2. Имена двух переменных А и а

3. Все зависит от контекста программы

48. Идентификатор в языке C++ - это: 1. Произвольная последовательность латинских букв, цифр и символа подчеркивания, начинающаяся с буквы или подчеркивания 2. Произвольная последовательность латинских букв и цифр, начинающаяся с буквы 3. Произвольная последовательность латинских букв, специальных символов и цифр, начинающаяся с буквы 49. В языке C++ для определения действительных переменных используется следующая запись:  $1. x : real:$  $2. x \rightarrow$  float:  $3.$  float  $\mathbf{x}$ : 50. В каких скобках записывается составной оператор в языке C++? 1. Begin end:  $2.()$  $3.6$ 51. Сколько в языке C++ базовых типов данных:  $1.5$  $2.3$  $3.4$ 52. Переменные типа double и float в языке  $C++-$ это: 1. Целое число и число с плавающей точкой 2. Числа с плавающей точкой 3. Число с плавающей точкой и целое число 53. В двоичной системе исчисления записано число 1001. В десятичной системе - это: 1.1001 2.9 3.17 54. В С++ операция деления записывается так:  $3. A \ B$  $1. A : B$  $2. A/B$ 55. В языке С++ литерный тип данных определяется так:  $1.$  char 2. void 3. real 56. Как записать в операторе if (условие) проверку условия на равенство переменной нулю? 1. if  $(x)$ 2. if  $(!x)$ 3. if  $(x=0)$ 57. Сколько ошибок сделано при записи оператора **if**(a>b) x=a else x=b?  $1.0$  $2.1$  $3.2$ 58. Текущий оператор выполняется какое-то число раз, пока не будет выполнено завершающее его условие. Это: 1. Последовательная структура 2. Структура выбора 3. Структура повторения 59. Есть два числа а и b. Если а>b, то поменять их местами. Какой из операторов записан правильно: 1. if  $(a>b) \{ c=a; a=b; b=c \};$ 2. if  $(a>b) \{ c=a; b=c; a=b \};$ 3. if  $(a>b)$  {  $b=c$ ;  $a=b$ ;  $c=a$  }; 60. В операторе **if** проверяется условие **if**((x>=a)  $\&&$ (x<=b)). Что означает выполнение этого условия? 1. х принадлежит отрезку  $a,b$ 2. х не принадлежит отрезку  $a,b$ 3. Так записывать условие нельзя 61. Выполняется фрагмент программы int a;  $a = 4/3$ ; Укажите результат выполнения операции.  $1. a=0$ 2.  $a=1$  $3. a=1.3333$ 62. На  $C++$ записано выражение (float) х/2. Это: 1. Определение переменной х 2. Операция «приведения типа» 3. Такая конструкция в C++ невозможна 63. В языке C++ для вычисления тригонометрической функции tgX используется функция: 1.  $\sin(x)/\cos(x)$ 2.  $tg(x)$  $3. tan(x)$ 64. В языке C++ используется стандартная функция **роw** (**x**,**y**). Это: 1. Функция для вычисления остатка от деления х на у 2. Функция для возведения х в степень у 3. Такой функции в С нет 65. В языке  $C^{++}$  оператор **do...** while 1. Оператор цикла с предпосылкой 2. Оператор цикла с послеусловием 3. Оператор цикла с параметром 66. В языке C++ в операторе while последовательность операторов (блок) 1. Нужно заключать в фигурные скобки 2. Не нужно заключать в фигурные скобки 3. Заключать в фигурные скобки на усмотрение автора программы 67. Записан оператор for  $(i = 2; i < 10; i+=2)$  cout  $<< i$ ; Что будет выведено на экран дисплея? 1. Последовательность четных чисел от 2 до 8 2. Последовательность четных чисел от 2 до 10 3. Последовательность нечетных чисел от 2 до

68. В программе записан оператор for  $(i = 0; i < 1; i++)$  cout <<i<<", Сколько раз выполнится оператор цикла?

- 1. Один раз
- 2. Дважды
- 3. Бесконечное число раз

69. Возможна ли такая запись оператора for: int sum = 0; int i, j; for  $(i=10, j=2; i<20; i++, j=j+1)$  sum  $+i$ ; ?

- 1 Возможна
- 2. Невозможна
- 3. Возможна только в Visual C++ 2005

70. Использование оператора break в теле цикла вызывает:

- 1. Немедленное окончание цикла
- 2. Лосрочное завершение текущей итерации цикла
- 3. Оператор break можно использовать только в конструкции switch
- 71. Сколько ошибок сделано при записи оператора for (i=10; i<20; i++); sum +=i; ?

 $1.0$  $2.\overline{1}$  $3.2$ 72. Сколько раз выполнится оператор цикла в программе int i; for(i = 0; i <= 100; i++) if (i\*i >= 2) break; ?  $1.0$  $2.1$  $3.2$ 

 $3. x=1,75$ 

73. Укажите результат выполнения операции в программе int a=7, b=4, x; x=a / b; .

- $2. x=2$
- 74. Сколько раз выполнится оператор цикла int i=1; while(i>3) i=i+1; ?
	- 1. Один раз

 $1. x=1$ 

2. Ни одного

3. Некоторое число раз

75. Сколько раз выполнится оператор цикла int x=1; do x=x+1; while(x>3); ?

- 1. Один раз
- 2. Ни одного
- 3. Некоторое число раз
- 76. Сколько раз выполнится оператор цикла int i=1; while(i<3) i=i+1; ?
	- $1.1$ 
		- $2.2$
		- $3.3$

77. Сколько раз выполнится оператор цикла int  $x=3$ ; while  $(x>1)$   $x=x+1$ ; ?

 $1.0$ лин раз

- 2. Ни олного
- 3. Бесчисленное число раз
- 78. Сколько раз выполнится оператор цикла int x=1; while(x<=3) x=x+1; ?
	- $1.1$
	- $2.2$
	- $3.3$

79. Чему будет равняться х после выхода из цикла int  $x=1$ ; do  $x=x+1$ ; while $(x<3)$ ; ?

- $1. x=1$
- $2 x=2$
- $3. x=3$

80. Сколько раз выполнится оператор цикла int N=3; for (int i=1; i<=N; i++) N=N-1; ?

- $1.1$
- $2.2$

 $\overline{3}$ 

### Тест №2 по дисциплине "Программирование" (раздел "Программирование на C++") **ФКТМ, поток 1РК, семестр 1**

#### Лектор и составитель - доцент, к.т.н. Симбирский Г.Д.

1. Массив в информатике - это... 1) некоторое множество мест в памяти компьютера; 2) некоторое множество мест в памяти компьютера, называемых элементами массива, к которым можно обратиться по одному имени переменной; 3) некоторое множество мест в памяти компьютера, называемых элементами массива, к каждому из которых можно обратиться по своему имени. 2. Чем однозначно определяется каждый элемент массива? 1) Именем массива. 2) Именем массива и его порядковым номером в массиве (индексом). 3) Индексом элемента. 3. Какой индекс у 3-его элемента массива int B[100]?  $3)0$  $1)3$  $2) 2$ 4. Можно ли объявить массив следующим образом: int C[6] = {2, 4, 7, 11, 12, 13}? 3) В некоторых случаях 1) Да  $2)$  Her 5. Как объявляется массив в языке C++? 1) int A $[1..20]$ 2) mas:  $A[1..20]$  int  $3)$  int A[20] 6. Какое значение будет присвоено переменной **X** в программе на C++ оператором **X= m**[13]? 1) 12-го элемента 2) 13-го элемента 3) 14-го элемента 7. Сколько ошибок сделано при записи оператора if (A>7) B=A; если обрабатывается массив A?  $1)$  3  $2) 2$  $3)0$ 8. В программе на C++ при обработке массива все действия выполняются... 1) над массивом в целом 2) над элементами массива 3) только над индексами элементов массива 9. Каким оператором можно ввести с клавиатуры **n** элементов массива **X**? 1) for  $(i=0; i<=n; i++)$  cin $>>X[i]$ 2) for  $(i=0; i < n; i++)$  cin $>>X[i]$ 3) for  $(i=1; i<=n; i++)$  cin $>>X[i]$ 10. Как в программе на C++ будет выведен на экран массив A[k]оператором for $(i=0; i < k; i++)$ cout << A [i] << endl;? 1) В виде строки 2) В виде столбца 3) В виде матрицы 11. Любой массив в языке  $C++...$ 1) имеет имя 2) не имеет имени 3) имена имеют только элементы массива 12. Задан массив  $X = \{X1, X2, ..., XN\}$ . Каким оператором можно вывести этот массив на экран? 1) cout $<<$ X; 2) for  $(i=0; i cout $<<$ X;$ 3) for  $(i=0; i cout $<<$ X[i];$ 13. В программе на C++ объявлен массив int B[10]; Это означает, что массив В содержит... 2) 10 элементов 1) 9 элементов 3) 11 элементов 14. Возможна ли следующая инициализация массива **В** программе на C++: int B[6]={2, 4, 7};? 1) Возможно 2) Не возможно 3) Зависит от мастерства программиста 15. В программе на С++ при обработке массива индекс элемента массива может быть задан... 2) Выражением 1) Значением 3) Неважно как 16. Есть массивы А и В одинакового размера и их элементы имеют тип int. Возможно ли в языке C++ копирование массива  $A$  в  $B$  операцией  $B = A$ ? 1) Возможно 2) Невозможно 3) В некоторых случаях 17. При каком условии можно копировать массив А в массив В? 1) Массивы А и В разного размера и их элементы имеют одинаковый тип 2) Массивы А и В одинакового размера и их элементы имеют разный тип 3) Массивы А и В одинакового размера и их элементы имеют одинаковый тип 18. Какой оператор копирует массив A[N] в массив B[N]? 1) for  $(i=0; i B[i]=A[i];$ 2) for  $(i=0; i < K; i++)$  B[i]=A[i];

3) for  $(i=0; i A[i]=B[i];$ 19. Какой результат выполнения оператора for (i=0; i<8; i++) cout<<"A["<<i<<"|="<<A[i]; (A=1...8)? A[2]=3 A[3]=4 A[4]=5 A[5]=6 A[6]=7 A[7]=8 A[8]=8 1) A[0]=1 A[1]=2 A[3]=3 A[4]=4 A[5]=5 A[6]=6 A[7]=7 A[8]=8 2) A[1]=1 A[2]=2 A[2]=3 A[3]=4 A[4]=5 A[5]=6 A[6]=7 A[7]=8 3)  $A[0]=1$   $A[1]=2$ 20. Что нужно изменить в операторе for(i=0; i<k; i++) cout<<A[i]<<endl; чтобы массив A[k] был выведен на экран в виде строки? 1) Вместо і поставить к 2) Убрать <<endl 3) Этого нельзя сделать 21. Каким образом в программе на C++ объявляется двухмерный массив? 1) double  $A[0..2][0..3]$ ;  $2)$  double A[2, 3]; 3) double A[2][3]; 22. В памяти компьютера двухмерный массив располагается... 1) непрерывно строками 2) непрерывно столбцами 3) в виде обычной матрицы 23. Возможно ли следующее объявление массивов в C++: int i, j, k, m; int A[i][j], B[k][m];? 1) Возможно 2) Не возможно 3) если  $i > j$ , а  $k > m$ 24. Как в программе на C++ будет выведен на экран двухмерный массив A[k][k]оператором for(i=0; i<k; i++) for(j=0; j<k; j++) cout<<A[i][j]<<endl; ? 1) В виде строки 2) В виде столбца 3) В виде матрицы 25. Что нужно изменить в операторе for $(i=0; i\leq k; i++)$  for $(j=0; i\leq k; j++)$  cout $\leq$ A[i][j] $\leq$ endl; чтобы массив A[k][k] был выведен на экран в виде строки? 1) Вместо і подставить к 2) Убрать  $\le$ **endl** 3) Вместо ј подставить к 26. Как будет выведен на экран двухмерный массив в фрагменте программы на  $C++?$ int i, j, k, m; for $(i=0; i < k; i++)$ for  $(j=0; j$ cout $<<$ A[i][j] $<<$ " "; 1) В виде строки 2) В виде столбца 3) В виде матрицы 27. Как будет выведен на экран двухмерный массив в фрагменте программы на  $C++?$ int i, j,  $k$ , m for $(i=0; i < k; i++)$  $\mathbf{f}$ for  $(j=0; j$ cout << A[i][i]; cout<<endl; ł 1) В виде строки 2) В виде столбца 3) В виде матрицы 28. Что будет выведено на экран в фрагменте программы на C++? for $(i=0; i$ for  $(j=0; j$  $\text{cout} \leq \text{A[0][j]};$ 1) Первая строка матрицы, повторенная **n** раз 2) Первый столбец матрицы, повторенный **n** раз 3) Полная матрица 29. Что нужно изменить в фрагменте программы int i, j, k, m; for $(i=0; i < k; i++)$ for  $(j=0; j$  $\text{cout} \leq \text{A[i][i]} \leq \cdot$  ": для вывода массива A[k][m] на экран в виде матрицы? 1) Вместо і полставить к 2) Добавить оператор **cout<<endl;** 3) Вместо ј подставить т 30. Почему при работе с массивами в C++ целесообразно использовать оператор цикла for? 1) Т.к. оператор цикла for безошибочный 2) Т.к. известен размер массива, т. е. число повторений цикла 3) Т.к. оператор цикла for быстродействующий 31. Какое действие выполняет оператор for  $(i=0; i < N; i++)$  B[i][j] = A[i][j];? 1) Выводит на экран матрицу B[i][j] 2) Выводит на экран матрицу A[i][j] 3) Копирует матрицу A[i][j] в матрицу B[i][j] 32. При обращении к функции реальные и формальные параметры должны совпадать... 1) по количеству и месту 2) по количеству, типу и месту

3) по количеству и типу

33. Обращение к функции осуществляется...

- 1) по заглавию функции
- 2) по имени функции
- 3) с помощью специального оператора
- 34. Функции могут быть...
	- 1) только с параметрами
	- 2) только без параметров
	- 3) с параметрами и без параметров

35. В программе используются две независимые функции F1 и F2. В каком порядке они должны быть

- описаны в разделе прототипов?
	- 1) Сначала  $\overline{F1}$ , а затем  $\overline{F2}$
	- 2) Сначала  $F2$ , а затем  $F1$
	- 3) В любом порядке
- 36. В массиве А необходимо определить максимальный элемент и его номер. Возможно ли этот блок оформить функцией? 1) Возможно
	- 2) Возможно в отдельных случаях
	- 3) Невозможно
- 37. В программе описано две функции F1 и F2. Возможно ли в них использовать одинаковые переменные?
	- 1) Возможно
	- 2) Не возможно
	- 3) Возможно в отдельных случаях
- 38. Отдельный блок программы целесообразно оформить функцией, если в нем есть...
	- 1) один результат
	- 2) два и более результата
	- 3) Все равно сколько результатов
- 39. В программе описана функция int f(int x). Возможно ли так обратится к этой функции: r = f(n)/(f(m)\*f(n-m));? 1) Возможно
	- 2) Невозможно
	- 3) Возможно в отлельных случаях
- 40. Укажите правильный прототип функции FF, использующей в качестве аргумента целый массив W[n].
	- 1) double  $FF$ (double  $B$ [], int n);
	- 2) double  $FF(int W[], int n);$
	- 3)  $FF(double B[], int n);$
- 41. Укажите правильное обращение к функции FF, использующей в качестве аргумента целый массив W[n].
	- 1) func (int  $W[\cdot, n)$ ;  $3)$  func (int W[][]);  $2) FF(W, n);$
- 42. Когда функция не возвращает никакого значения, можно ли ее использовать в выражениях языка C++?
- 1) можно 2) нельзя 3) можно, когда выражение принимает определенное

#### значение

- 43. Параметры функции могут быть переменные, которые...
	- 1) объявлены в функции
	- 2) объявлены вне функции
	- 3) все равно где
- 44. Укажите правильную запись заглавия функции:
	- 1) func(int x,  $B$ , float z)
	- 2) func $(x, int B, float z)$
	- $3)$  func(int x, int B, float z)
- 45. Оператор **return**...
	- 1) вызывает выход из функции
	- 2) используется для возвращения значения функции
	- 3) и первое, и второе
- 46. В теле функции оператор return...
	- 1) может отсутствовать
	- 2) должен быть обязательно
- 3) все зависит от назначения функции
- 47. Когда в теле функции отсутствует оператор return, выход из функции осуществляется...
	- 1) когда выполнится последний оператор функции
	- 2) в данном случае возникнет зависание программы
- 3) оператор return должен быть в теле функции обязательно
- 48. Если функция не имеет аргументов, то в прототипе такой функции необходимо...
- 1) ничего не писать в скобках функции
- 2) в скобках записать служебное слово int
- 3) в скобках записать служебное слово void
- 49. Локальная переменная это переменная, которая объявлена...
	- 1) в теле данной функции
	- 2) вне данной функции

3) в качестве параметра в заглавии функции 50. В заглавии функции записываются... 1) формальные параметры 2) фактические параметры 3) глобальные переменные 51. При обращении к функции реальные параметры должны совпадать с формальными...  $1)$  по месту 2) по месту и типу 3) по месту, типу и количеству 52. Что будет выведено на экран после выполнения программы int  $A=300$ ; cout<< $A$ ;? 1) Значение А. то есть 300 2) Адрес ячеек, в которых записано значение А 3) Сообщение об ошибке 53. Укажите правильное объявление указателя в С++. 1) \*double pA; 2) double  $*pA;$ 3) double  $pA^*$ ; 54. Возможна ли следующая инициализация указателя: char A="yes"; char \*pA=&A;? 1) Возможна 2) Невозможна 3) Такой конструкции в С++ нет 55. Что означает оператор double \*pA= $&A$ ;? 1) Инициализация переменной А 2) Объявление указателя рА 3) Инициализация указателя рА и присваивание ему адреса переменной А 56. Что такое указатель в языке С++? 1) Адрес некоторой переменной или функции 2) Переменная, содержащая адрес некоторой переменной или функции 3) Стандартная функция 57. Как объявляется указатель с именем рА в языке  $C++?$ 1) int \*p $A$ 2) int  $\langle \phi \rangle$  $3)$  int &A 58. Как обозначается операция взятия адреса переменной А в языке C++?  $1)*pA$  $2)$  « $pA$  $3)$  & A 59. Как обозначается операция разыменования указателя рА в языке C++?  $2)$  « $pA$  $1) * pA$  $3)$  &pA 60. Что означает операция разыменования указателя в языке  $C++?$ 1) Получение адреса переменной в указателе 2) Получение значения переменной, записанной по адресу, который находится в указателе 3) Запись переменной по адресу, который находится в указателе 61. Какое значение примет Y в программе double X=10.1; double \*pA; pA=&X; Y=\*pA; 1)  $Y=10.1$ 2) В переменную **Y** запишется адрес, по которому находится значение **X** 3) Будет выдано сообщение об ошибке с указанием на последнюю строку 62. Можно ли в языке C++ выполнять арифметические операции над указателями? 1) Можно 2) Нельзя 3) Можно выполнять только операцию присваивания 63. Что будет выведено на экран дисплея после выполнения программы int \*pA; for (i=0; i<100; i++) cout << \* (pA+i) << \* .? 1) Значения элементов какого-то массива 2) Значения указателей 3) Такую конструкцию в языке C++ использовать нельзя 64. Укажите на возможность такого объявления указателя int \*\*ppA; 1) Возможно 2) Невозможно 3) Все зависит от содержания программы 65. На сколько байтов изменится значение рС в программе int C[20]; int \*pC=&C; pC++;? 1) Не изменится 2) Увеличится на 4 байта 3) Уменьшится на 4 байта

Харківський національний автомобільно-дорожній університет

Факультет комп'ютерних технологій та мехатроніки

Напрямок - Системна інженерія  $\Pi$ <sub>OTik</sub> – 1**PK** Семестр - 1

Дисципліна - Програмування

ЕКЗАМЕНАЦІЙНІ ПИТАННЯ

## Теоретичні питання

ВНИМАНИЕ!!! Если в лекционном материале для раскрытия темы использовались примеры с программным кодом, в ответе на вопрос можно привести только один пример кода.

- 1. Основные понятия и определения при алгоритмизации задач. Виды алгоритмов.
- 2. Простые операции и их базовые конструкции.
- 3. Составные операции и их базовые конструкции.
- 4. Идентификаторы, ключевые слова и комментарии в языке C++.
- 5. Типы данных в языке  $C++$ .
- 6. Операции в С++. Основные понятия и некоторые примеры.
- 7. Арифметические операции и присваивание.
- 8. Структура программ на языке C++ в среде Visual C++ 2010. Описание составляющих.
- 9. Операторы ввода и вывода в консольном приложении Win 32 среды Visual C++ 2010.
- 10. Условный оператор **if...else.**
- 11. Сложные операторы и блоки.
- 12. Оператор выбора switch.
- 13. Безусловный оператор **goto.**
- 14. Циклические вычислительные процессы.
- 15. Оператор цикла while в среде Visual  $C++2010$ .
- 16. Исследование оператора цикла **do...while** в среде Visual  $C++2010$ .
- 16. Вложенные циклы в Visual  $C++2010$ .
- 17. Оператор цикла **for** в среде Visual  $C++2010$ .
- 18. Операции инкремента и декремента.
- 19. Разработка программ с использованием оператора цикла for. Два простых примера.

20. Разработка программы с использованием оператора цикла for для  $s = \sum_{i=1}^{n} (2 \cdot i)$ .

Блок-схема и код программы.

21. Разработка программы с использованием оператора цикла **for** для  $p = \prod^n (2 * i)$ .

Блок-схема и код программы.

- 22. Вложенные циклы for в Visual  $C++2010$ .
- 23. Одномерные массивы данных и их инициализация в среде Visual C++ 2010.
- 24. Консольный ввод и вывод одномерных массивов в среде Visual C++ 2010.
- 25. Присваивание и копирование одномерных массивов в Visual  $C++2010$ .
- 26. Поиск элемента в одномерных массивах в Visual C++ 2010.
- 27. Перестановка и сортировка элементов в одномерных массивах.
- 28. Двухмерные массивы данных и их инициализация в среде Visual C++ 2010.
- 29. Консольный ввод и вывод двухмерных массивов в среде Visual  $C++2010$ .
- 30. Присваивание и копирование двухмерных массивов в Visual C++ 2010.
- 31. Поиск элемента в двухмерных массивах в Visual C++ 2010.
- 32. Перестановка и сортировка элементов в двухмерных массивах.

33. Понятие, назначение, объявление и описание (программный кол) функций в Visual  $C++2010$ .

- 34. Вызов функций в Visual С++ 2010.
- 35. Передача аргументов функции в Visual С++ 2010.
- 36. Области действия и видимости переменных в программах в среде Visual C++ 2010.
- 37. Функции и массивы в Visual  $C++2010$ .
- 38. Описание строк в среде Visual  $C++2010$ .
- 39. Ввод и вывод строк в среде Visual  $C++2010$ .
- 40. Функции обработки строк в среде Visual С++ 2010.
- 41. Строки в среде Visual  $C_{++}$  2010.
- 42. Понятие адреса переменной в Visual  $C++2010$ .
- 43. Понятие указателя в языке в Visual  $C++2010$ .
- 44. Разыменование указателей в Visual  $C++2010$ .
- 45. Операции с указателями в Visual С++ 2010.
- 46. Указатели и массивы в Visual  $C++2010$ .

## **Практичні питання**

ВНИМАНИЕ!!! Для ответа на практический вопрос необходимо письменно подготовить таблицу переменных и идентификаторов, блок-схему алгоритма решения задачи и отладить на ПК программный код для решения задачи.

Ввод данных в программе выполнять с клавиатуры и выводить исходные данные на экран. Результат также выводить на экран.

1. Вычислить значение Y c использованием оператора **for** по формуле:

$$
Y = \prod_{k=0}^{6} \frac{k \cdot tg^3(x+a) - \cos^2(x+a)}{(x+a)^4}.
$$

Вычисление Y оформить как функцию (a=1,2; x=0,8).

2. Вычислить значение Y c использованием оператора **for** по формуле:

$$
Y = \sum_{k=0}^{5} \left( ctg \frac{1-3x}{1+2x} + \cos^2 5x + ke^{3a} \right).
$$

Вычисление Y оформить как функцию (a=1,2; x=0,8).

ВНИМАНИЕ!!! Таких задач, как 1 и 2 будет в билетах по десять (в билете, конечно, по одной). Конкретные формулы в таблице 7.2 в Методических указаниях для лабораторных работ.

3. Задан массив целых чисел (матрица) А - размером 4×4:

$$
A = \begin{bmatrix} 6 & 3 & 9 & 4 \\ 10 & 5 & 7 & 14 \\ 6 & 14 & 4 & 15 \\ 7 & 12 & 4 & 3 \end{bmatrix}.
$$

Определить максимальный элемент Amax матрицы A и его координаты (индексы). Сформировать матрицу W, элементы которой определяются следующим образом:

$$
W_{i,j} = \begin{cases} A_{i,j}, & e\text{ or } i \neq j, \\ A_{i,j}/A_{\text{max}}, & e\text{ or } i = j. \end{cases}
$$

4. Определить матрицу С как произведение матрицы А на матрицу В:

$$
A_{i,j} = \begin{bmatrix} 11 & 4 & 8 & 7 \\ -9 & 6 & 7 & 14 \\ 7 & 12 & 1 & 13 \\ 3 & 6 & 4 & 10 \end{bmatrix}, B_{i,j} = \begin{bmatrix} 10 & 6 & 1 & 7 & 7 \\ 5 & 8 & 2 & 4 & 6 \\ 3 & 11 & 3 & 3 & 5 \\ 2 & 5 & 4 & 9 & 4 \end{bmatrix},
$$

$$
C_{i,j} = \sum_{i=1}^{4} A_{i,j} \cdot B_{j,i},
$$

где  $i=1, ..., 4; j=1, ..., 4$ .

Определить сумму элементов новой матрицы.

5. Задана матрица Q целых чисел:

$$
Q = \begin{bmatrix} 12 & 16 & 4 & 8 & 7 \\ 5 & 8 & 5 & 6 & 6 \\ 3 & 13 & 7 & 14 & 17 \\ 15 & 5 & 9 & 9 & 4 \end{bmatrix}.
$$

Определить минимальный элемент Qmin матрицы Q и его координаты (индексы). Сформировать новую матрицу Т, элементы которой определяются как  $T_{i,j} = Q_{i,j}/Q_{\min}$ .

6. Задан массив целых чисел (матрица) А размером 4×4:

$$
A = \begin{bmatrix} 11 & 4 & 8 & 7 \\ -9 & 6 & 7 & 14 \\ 7 & 12 & 1 & 13 \\ 3 & 6 & 4 & 10 \end{bmatrix}.
$$

Сформировать вектор  $Q = \{Q_1, Q_2, Q_3, Q_4\}$ , элементы которого равны максимальным элементам соответствующих столбцов матрицы А.

7. Задан массив целых чисел (матрица) А размером 4×4:

$$
A = \begin{bmatrix} 11 & 4 & 8 & 7 \\ -9 & 6 & 7 & 14 \\ 7 & 12 & 1 & 13 \\ 3 & 6 & 4 & 10 \end{bmatrix}.
$$

Сформировать вектор  $Q = \{Q_1, Q_2, Q_3, Q_4\}$ , элементы которого равны минимальным элементам соответствующих столбцов матрицы А.

8. Задана матрица А, элементы которой определяются по формуле:

$$
A_{i,j} = \frac{q}{\sqrt{1+q}} \cos\left[(i \cdot j)\frac{\pi}{4} + 1\right],
$$

где q=5; i=1, 2, ..., 4; j=1, 2, ..., 4.

Сформировать вектор  $G = \{G_1, G_2, G_3, G_4\}$ , элементами которого являются диагональные элементы матрицы А. Определить сумму элементов этого вектора.

9. Задана действительная матрица V, элементы которой определяются по формуле:

$$
V_{i,j} = \frac{10}{\sqrt{1+q}} \sin\left[\left(i \cdot j\right)\frac{\pi}{4} + 1\right],
$$

где q=5; i=1, 2, ..., 3; j=1, 2, ..., 3.

Определить сумму элементов этой матрицы и значение определителя det V матрицы V:

$$
\det V = \begin{vmatrix} V_{1,1} & V_{1,2} & V_{1,3} \\ V_{2,1} & V_{2,2} & V_{2,3} \\ V_{3,1} & V_{3,2} & V_{3,3} \end{vmatrix}.
$$

Использовать формулу:

det 
$$
V = V_{1,1}V_{2,2}V_{3,3} + V_{1,2}V_{2,3}V_{3,1} + V_{1,3}V_{2,1}V_{3,2} -
$$
  
-  $V_{1,3}V_{2,2}V_{3,1} - V_{2,1}V_{1,2}V_{3,3} - V_{1,1}V_{3,2}V_{2,3}.$ 

10. Заданы действительные матрицы W і V, элементы которых вычисляются по формулам:

$$
W_{i,j} = \frac{1}{\sqrt{1+q}} \sin\left[\left(i+j\right)\frac{\pi}{4} + 1\right],
$$
  

$$
V_{i,j} = \frac{1}{\sqrt{1+q}} \cos\left[\left(i \cdot j\right)\frac{\pi}{4} + 1\right],
$$

где q=5; i=1, 2, ..., 4; j=1, 2, ..., 4.

Вычислить матрицу P как произведение матрицы W на матрицу V:

$$
P_{i,j} = \sum_{i=1}^{4} W_{i,j} \cdot V_{j,i} \, .
$$

# 11 - 20. Задана квадратная матрица А (4x4):

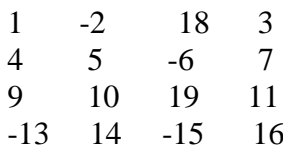

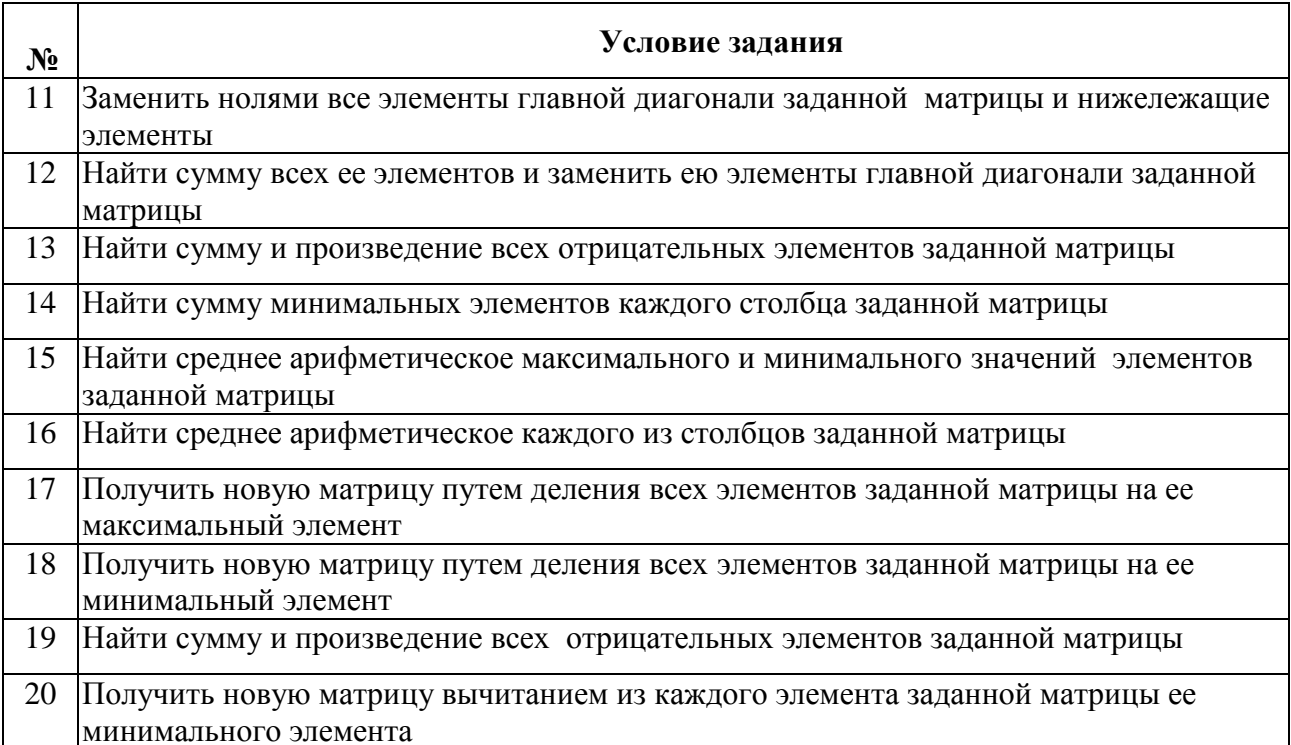

Г. Д. Симбірський